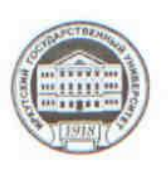

МИНИСТЕРСТВО ОБРАЗОВАНИЯ И НАУКИ РОССИЙСКОЙ ФЕДЕРАЦИИ

федеральное государственное бюджетное образовательное учреждение высшего образования

«ИРКУТСКИЙ ГОСУДАРСТВЕННЫЙ УНИВЕРСИТЕТ» ФГБОУ ВО «ИГУ»

Педагогический институт

Кафедра Информатики и методики обучения информатике

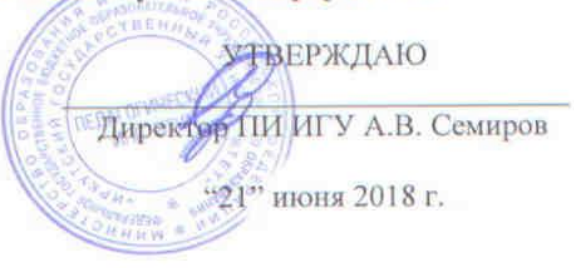

## Рабочая программа дисциплины (модуля)

Наименование дисциплины (модуля) Б1.В.ДВ.15.1 Издательская система LaTeX

Направление подготовки 44.03.05 Педагогическое образование (с двумя профилями подготовки)

Тип образовательной программы академический бакалавриат

Направленность (профиль) подготовки Математика-Информатика

Квалификация (степень) выпускника - бакалавр

Форма обучения заочная

Согласовано с УМС ПИ ИГУ

Протокол №9 от «20» июня 2018 М.С. Павлова Председатель

Рекомендовано кафедрой Информатики и методики обучения информатике

Протокол № 20 от «2» июня 2018 г. Е.Н. Иванова Зав. кафедрой

Иркутск 2018 г.

# Содержание

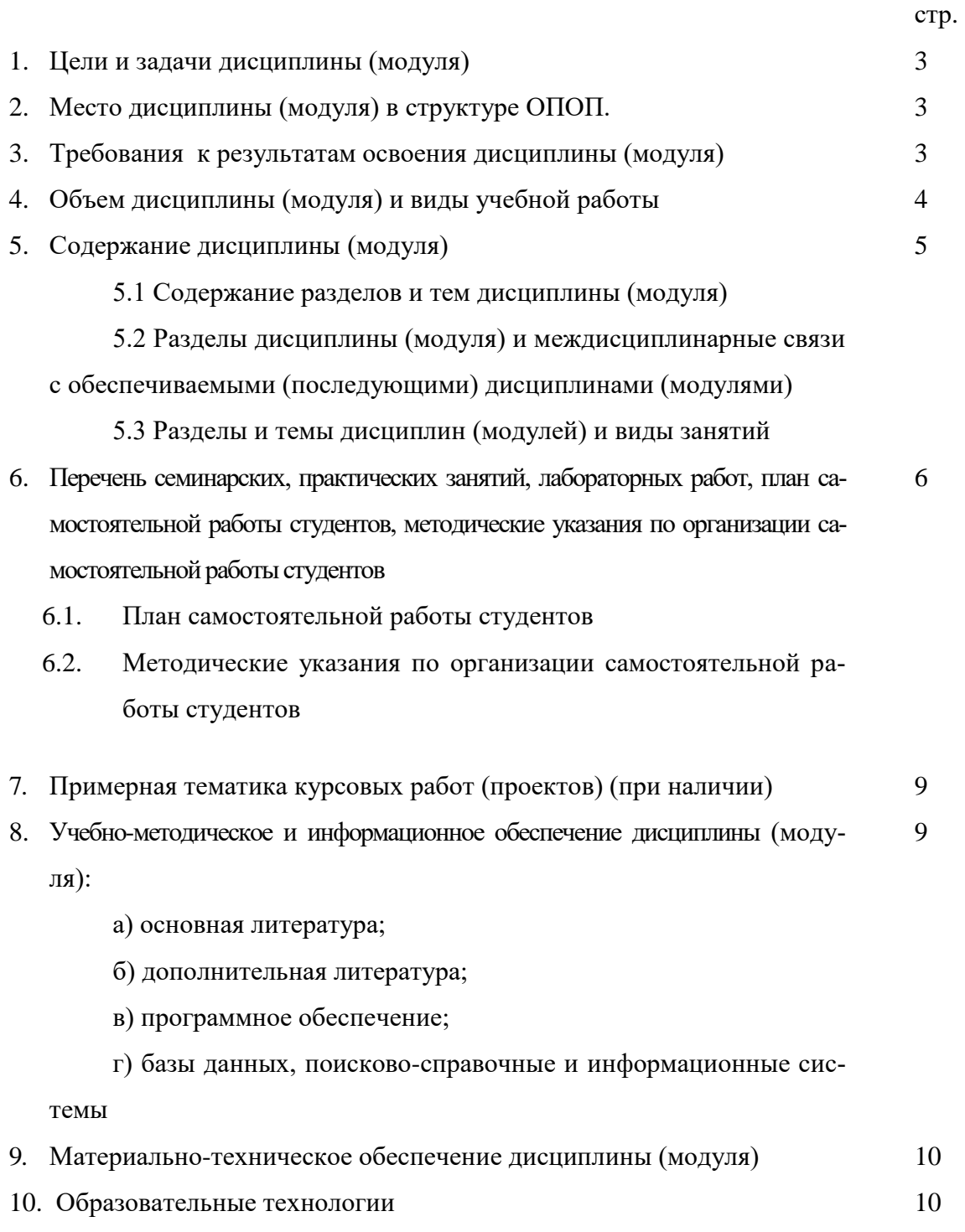

11. Оценочные средства (ОС) 11

# **1. Цели и задачи дисциплины (модуля):**

# **Цель дисциплины:**

 дать представление об издательской системе LaTeX и о способах создания и верстки текста.

## **Задачи дисциплины:**

 дать представление о назначении, основных и дополнительных возможностях системы LaTex;

ознакомить с основными правилами верстки документов в LaTeX;

 дать представление об основных возможностях автоматизации рутинных процессов: нумерации формул, рисунков, таблиц, разделов документа, перекрестных ссылок, создания колонтитулов, оформления стилей заголовков;

научить выполнять верстку текста с помощью издательской системы LaTex;

# **2. Место дисциплины в структуре ОПОП:**

Курс «Издательская система LaTeX» является дисциплиной по выбору вариативной части профессионального блока учебного плана. Он является разделом общей компьютерной подготовки студентов по одному из наиболее важных направлений деятельности специалиста и опирается на знания умения и навыки, полученные ранее студентами в курсе «Информационные технологии в образовании» и «Программное обеспечение ЭВМ.

# **3. Требования к результатам освоения дисциплины (модуля):**

Процесс изучения дисциплины (модуля) направлен на формирование следующих компетенций:

*ОК-3 - способность использовать естественнонаучные и математические знания для ориентирования в современном информационном пространстве;*

*ПК-4 - способность использовать возможности образовательной среды для достижения личностных, метапредметных и предметных результатов обучения и обеспечения качества учебно-воспитательного процесса средствами преподаваемых учебных предметов;*

*СПКИ-1 - готовность к применению теоретических знаний и практических умений в профессиональной деятельности.*

В результате изучения дисциплины студент должен:

**Знать:**

- − основные методы, способы и средства получения, хранения, переработки информации (ОК-3, ПК-4, СПКИ-1);
- − современные концепции использования LaTeХ как инструмента компьютерной верстки (ОК-3, ПК-4, СПКИ-1);
- − основные программные средства для создания документов, размещенных в глобальной сети Internet (ОК-3, ПК-4, СПКИ-1).
- − основные методы, способы и средства получения, хранения, переработки информации (ОК-3, ПК-4, СПКИ-1);
- − основные положения фундаментальных и прикладных разделов математики и информатики (ОК-3, ПК-4, СПКИ-1);
- − правила оформления математических данных (ОК-3, ПК-4, СПКИ-1);
- − основные сведения об информационной, логической и алгоритмической культуре (ОК-3, ПК-4, СПКИ-1);
- − основные методы научного познания (ОК-3, ПК-4, СПКИ-1);
- − основные методы математических рассуждений (ОК-3, ПК-4, СПКИ-1);
- − основные законы логики математических рассуждений (ОК-3, ПК-4, СПКИ-1);
- − роль и место информатики в системе наук (ОК-3, ПК-4, СПКИ-1);
- − современные концепции использования LaTeХ как инструмента компьютерной верстки (ОК-3, ПК-4, СПКИ-1);
- аппаратные и программные средства графических построений, их характеристики, параметры и возможности (ОК-3, ПК-4, СПКИ-1).

# **Уметь:**

- использовать возможности изучаемого ПО для реализации решаемых задач (ОК-3, ПК-4, СПКИ-1);
- − использовать он-лайн редакторы для верстки TeX-документа (ОК-3, ПК-4, СПКИ-1);
- − применять основные методы научного познания для решения задач (ОК-3, ПК-4, СПКИ-1);
- − видеть взаимосвязь между различными дисциплинами (ОК-3, ПК-4, СПКИ-1);
- − решать задачи с использованием методов информатики (ОК-3, ПК-4, СПКИ-1);
- выбирать материал, необходимый для моделирования объектов средствами LaTeX (ОК-3, ПК-4, СПКИ-1).

# **Владеть:**

- − навыками использования LaTeХ для компьютерной верстки (ОК-3, ПК-4, СПКИ-1);
- навыками построения многостраничного документа в LaTeX. (ОК-3, ПК-4, СПКИ-1).
- − базовыми навыками работы с программными средствами для реализации решаемых задач (ОК-3, ПК-4, СПКИ-1);
- математическим аппаратом обработки данных (ОК-3, ПК-4, СПКИ-1);
- технологией и культурой работы с информацией в информационном обществе (ОК-3, ПК-4, СПКИ-1);
- − навыками использования LaTeХ для компьютерной верстки (ОК-3, ПК-4, СПКИ-1);
- − навыками построения много страничного документа в LaTeX. (ОК-3, ПК-4, СПКИ-1).

# **4. Объем дисциплины (модуля) и виды учебной работы (разделяется по формам обучения)**

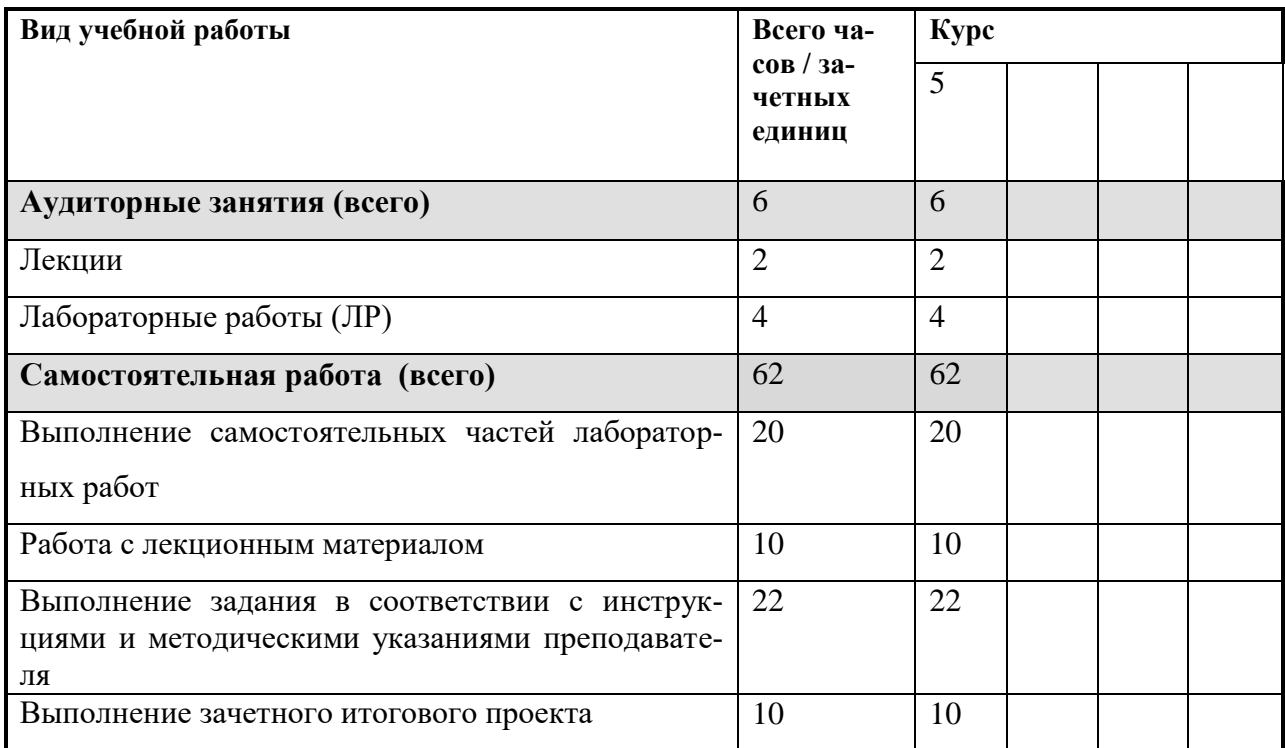

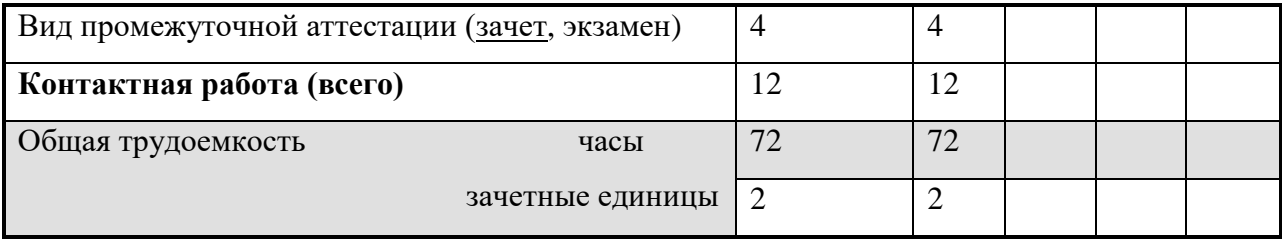

#### 5. Содержание дисциплины (модуля)

5.1. Содержание разделов и тем дисциплины (модуля). Все разделы и темы нумеруются

# Раздел 1. Обзор издательских систем. Пакет LaTex. Оболочки для работы с MikTex.

Краткая история ТеХ и LaTeX. Описание возможностей системы и ее преимуществ перед аналогами. Установка пакетов LaTeX в различных операционных системах. LaTeX и сопутствующие программы для написания текстов, рисования графики, конвертации файлов. Он-лайн ресурсы для работы с LaTeX.

### Раздел 2. Основные правила набора текста. Создание PDF и PostScript-файлов.

Основные принципы построения документа: класс документа, подключение пакетов, деление на главы и параграфы. Команды языка LaTeX. Набор простейших формул. Перекрестные ссылки внутри документа.

### Раздел 3. Основные правила набора таблиц

Таблица как объект в тексте. Окружение таблицы: заголовок, номер. Объединение ячеек, начертания линий сетки. Выравнивание в ячейках. Многостраничные таблицы. Обтекаемые таблицы. Оформление автоматического списка таблиц. Система единиц измерения в LaTeX.

# Разлел 4. Математика в LaTex.

Общая информация о наборе формул: формулы в строке и выключные формулы, нумерация. Служебные знаки в формулах и в основном тексте. Начертания символов. Индексы, дроби, высота скобок. Диакритические знаки, стрелки, бинарные отношения и другие распространенные символы. Различные способы группировки формул. Многострочные формулы, системы уравнений, матрицы. Синтаксис распространенных функций. Греческие и русские буквы в формулах. Дополнительные пакеты для работы с формулами.

#### Раздел 5. Графика в LaTex.

Встроенная графика в LaTeX. Рисунок формата PDF или PNG как объект в тексте. Окружение рисунков: заголовок, номер. Команлы для спецификации размешения рисунков и вставки рисунков. Масштабирование и другие модификации, рамки вокруг рисунков. Обтекаемые рисунки. Вставка векторных рисунков: экспорт графики из популярных математических и статистических пакетов.

### Раздел 6. Презентации в LaTex.

Пакет beamer: общее устройство. Выбор стиля презентации, его настройка (вставка логотипов и др.). Оформление титульного слайда. Структура презентации: разделы, слайды, блоки. Специальные средства выделения текста на слайдах. Режим handout для печати раздаточного материала. Постепенное появление объектов на слайдах, изменение их начертания между слайдами. Выравнивание текста, соотношение сторон. Активные объекты: кнопки гиперссылок и перехода между слайдами. Пакет lecture для оформления циклов презентаций. Библиографический список и цитирование.

# 5.2 Разделы дисциплины и междисциплинарные связи с обеспечиваемыми (последующими) дисциплинами

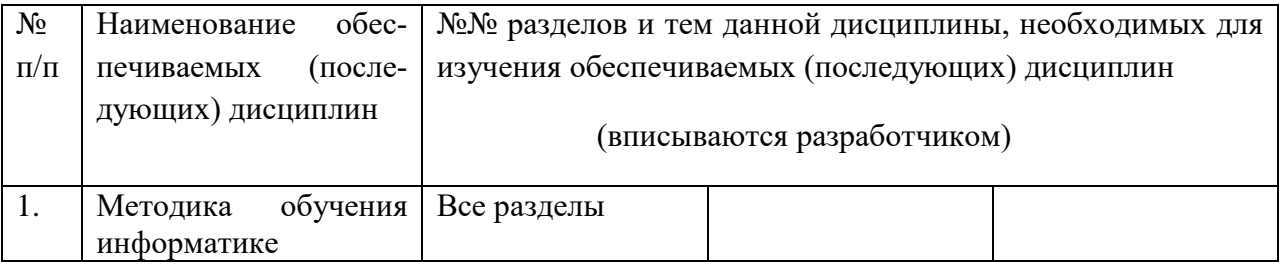

# 5.3. Разделы и темы дисциплин (модулей) и виды занятий

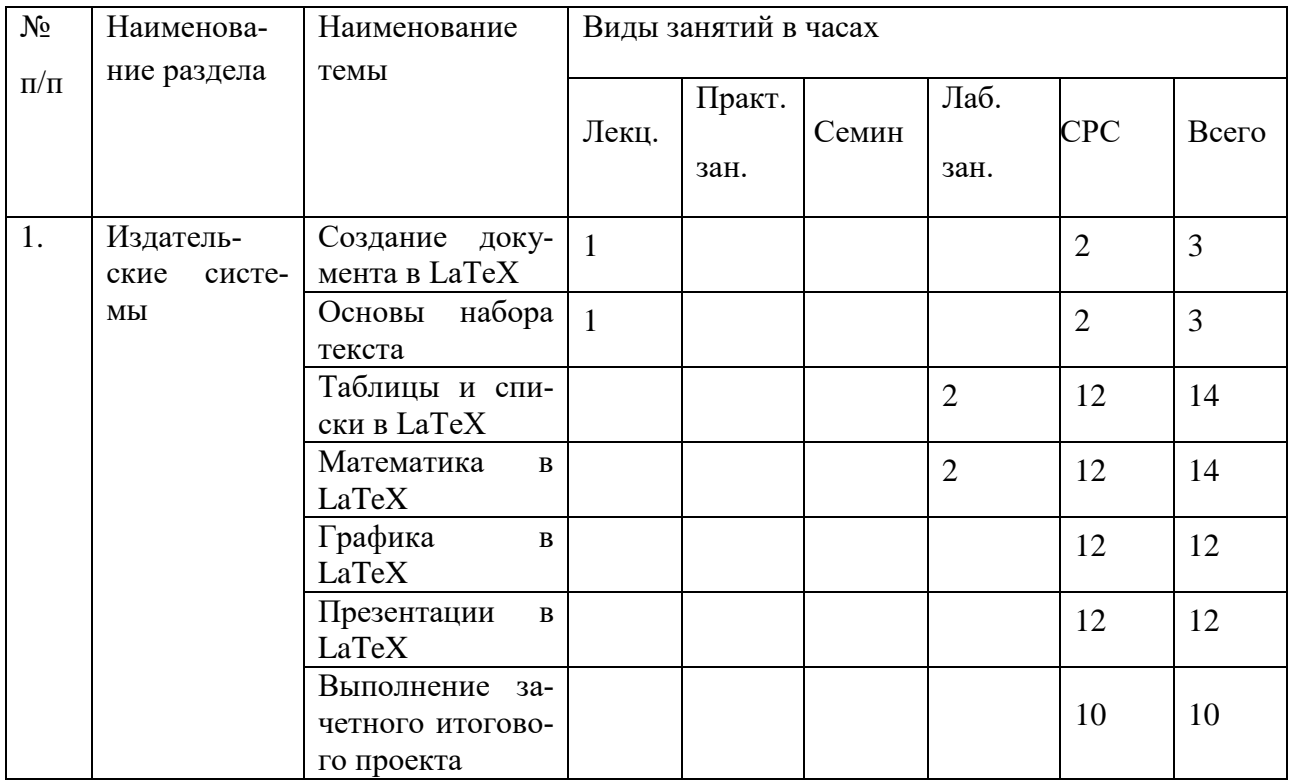

# 6. Перечень семинарских, практических занятий и лабораторных работ

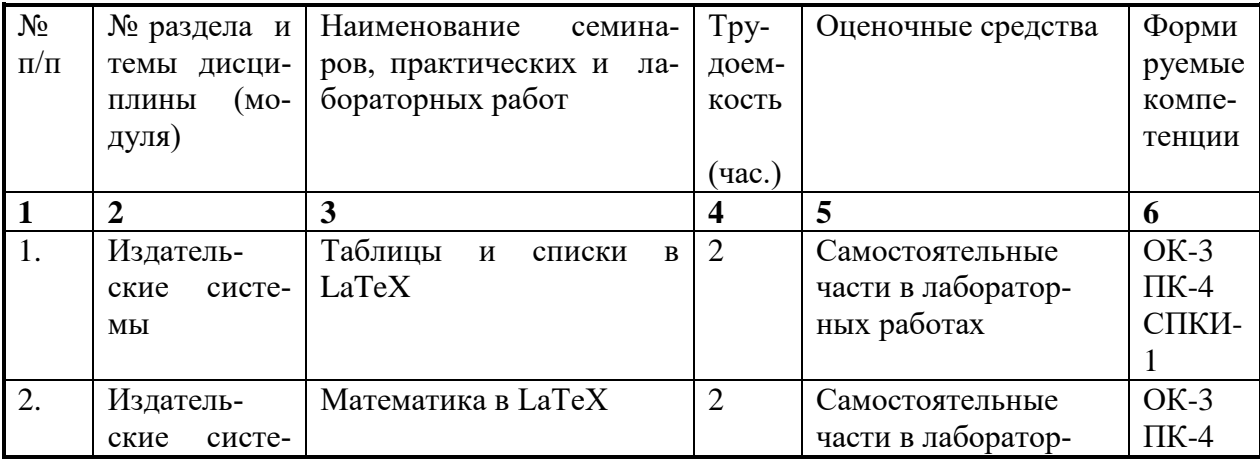

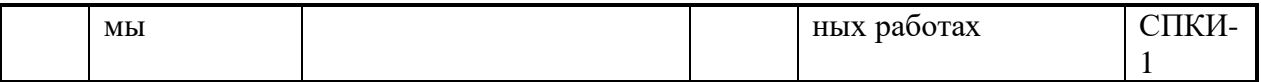

# **6.1. План самостоятельной работы студентов**

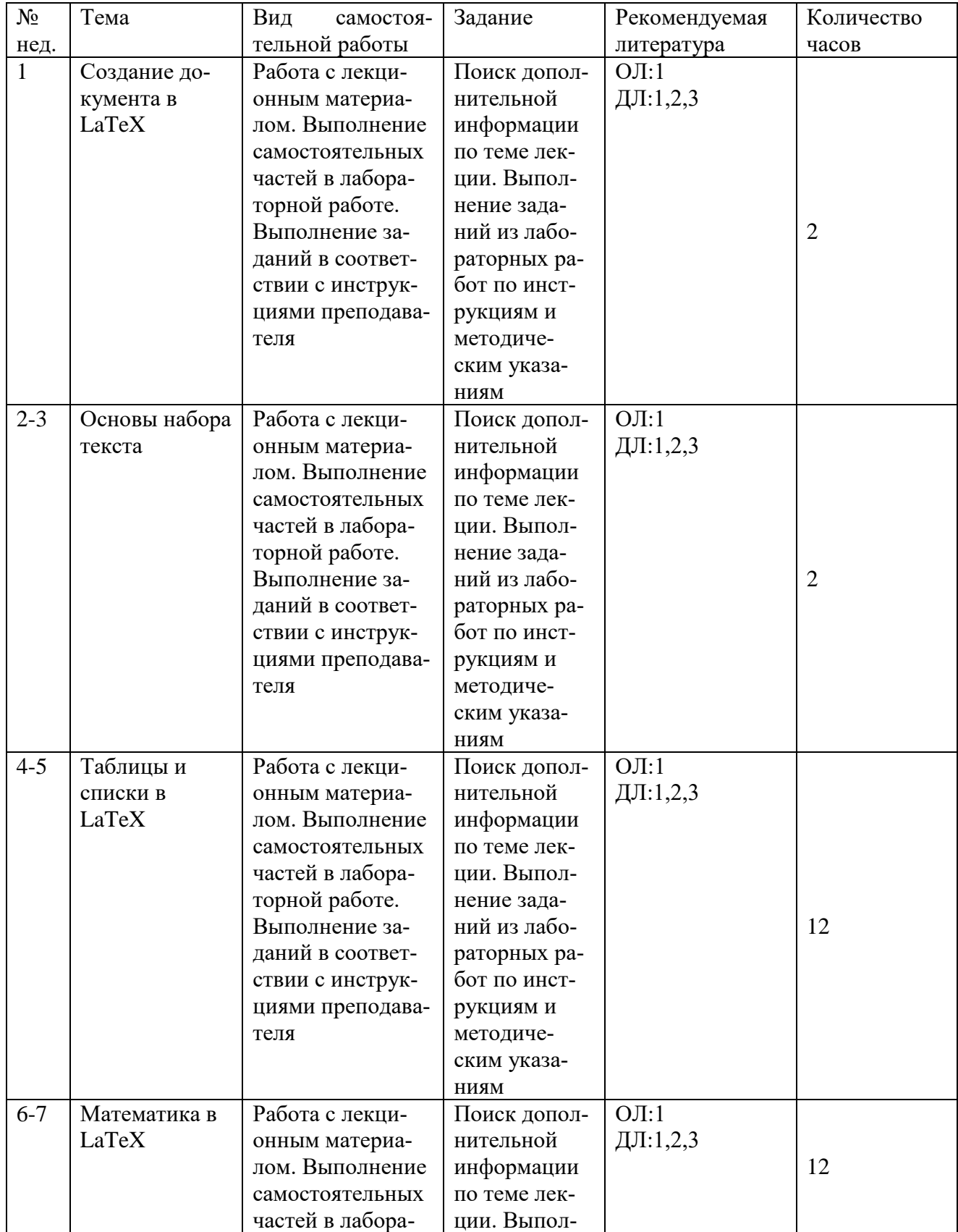

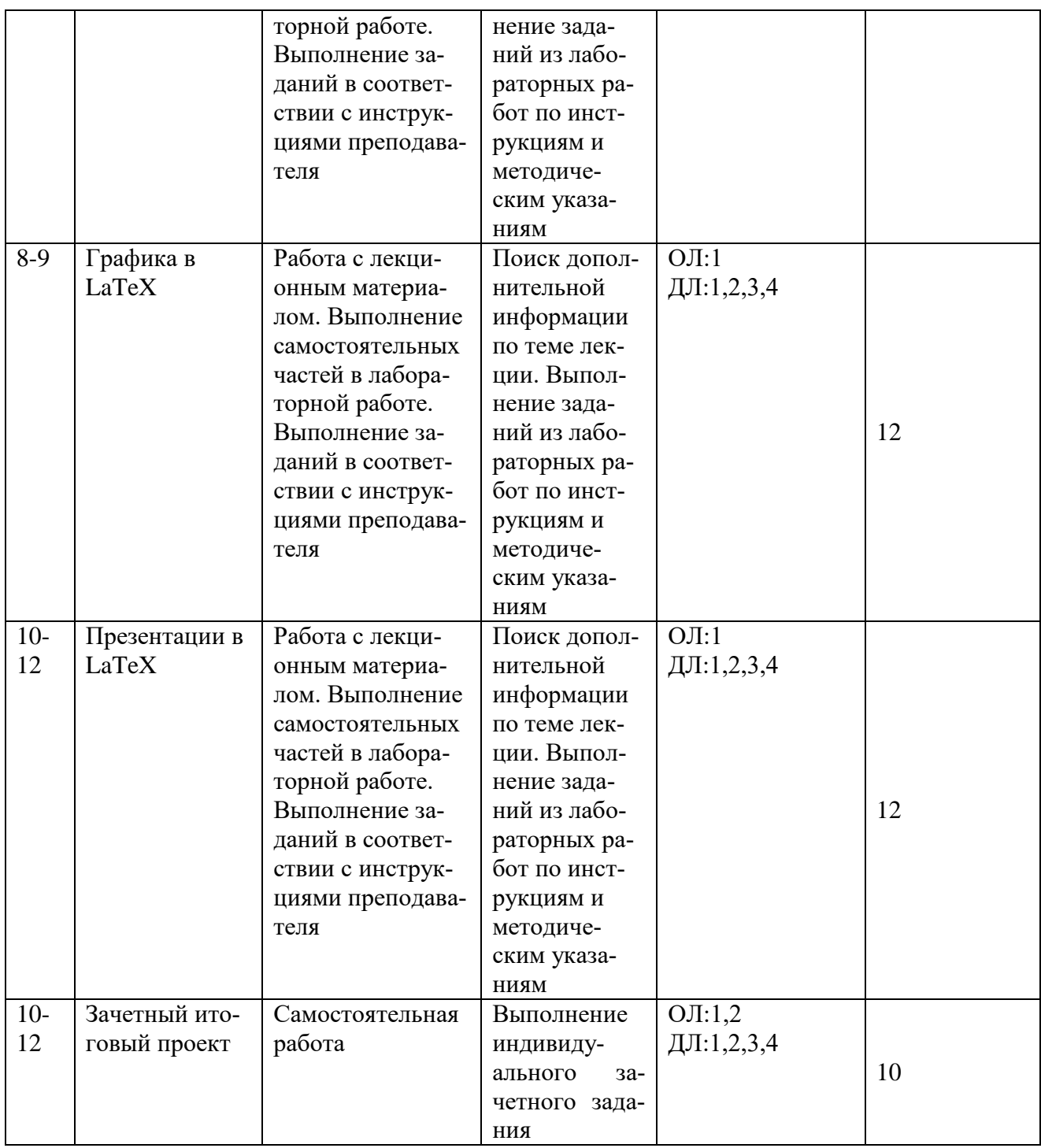

# **6.2. Методические указания по организации самостоятельной работы студентов**

#### **Работа с лекционным материалом**

Для выполнения лабораторных работ и самостоятельной работы студент изучает теоретический материал. Теоретический материал частично рассмотрен в лекциях. Для работы с лекционным материалом студент получает рекомендации педагога, читает его, систематизирует в таблицы, на лабораторных работах осуществляет поиск нужной информации в лекции, отвечает на контрольные вопросы. Для поиска дополнительного материала по теме лекции студент может воспользоваться литературой из книжного фонда библиотеки, ресурсами из сети Интернет.

# **Выполнение заданий в соответствии с инструкциями и методическими указаниями преподавателя**

Задания для лабораторных работ составлены таким образом, что включают в себя пошаговые инструкции по выполнению и методические указания преподавателя. В конце каждой работы есть задания для самостоятельного выполнения по теме лабораторной работы. После выполнения задания студент защищает свою работу.

#### **7. Примерная тематика курсовых работ (проектов) (***при наличии***)**

Курсовая работа не предусмотрена

#### **8. Учебно-методическое и информационное обеспечение дисциплины (модуля):**

#### а) основная литература

1.Кудинов, Юрий Иванович. Основы современной информатики [Текст] : учеб. / Ю. И. Кудинов, Ф. Ф. Пащенко. - Москва : Лань", 2016. - 256 с. : ил. ; 84х108 1/32. - Режим доступа: http://e.lanbook.com/books/element.php?pl1\_id=86016. - Режим доступа: ЭБС "Издательство Лань". - Неогранич. доступ. - Библиогр.: с. 250-251. - ISBN 978-5-8114-0918-1.

2.Пантелеев, В.И. LATEX для студентов [Текст] : учеб. пособие / В. И. Пантелеев, Л. В. Рябец ; Вост.-Сиб. гос. акад. образования. - Иркутск : Изд-во ВСГАО, 2014. - 133 с ; 20 см. - ISBN 978-5-91344-764-7 - 20 экз

#### б) дополнительная литература

1.Дидковская, Н.А. Как писать научный текст: опыт школы молодого автора [Текст] : учеб.-метод. пособие / Н. А. Дидковская [и др.] ; под общ. ред. С. А. Панарина ; рец.: Д. С. Течёный, К. В. Григоричев ; Иркут. гос. ун-т, Лаб. ист. и полит. демографии, "Вестн. Евразии", Образоват.-исслед. и изд. центр. - 2-е изд., доп. - Иркутск : Изд-во ИГУ, 2014. - 259 с. : ил. ; 21 см. - Авт. указаны на обороте тит. л. - Библиогр. в подстроч. примеч. - ISBN 978-5-9624-1088-3 1 экз

2.Кудинов, Юрий Иванович. Практикум по основам современной информатики [Электронный ресурс] / Ю. И. Кудинов, Ф. Ф. Пащенко, А. Ю. Келина. - Москва : Лань, 2011. - 352 с. : табл. - Режим доступа: ЭБС "Издательство "Лань". - Неогранич. доступ. - Библиогр.: с. 344. - ISBN 978-5-8114-1152-8.

3.Невская М.А. Авторское право в издательском бизнесе и СМИ [Текст] : практическое пособие / М. А. Невская. - М. : Дашков и К', 2012. - 297 с. ; 20 см. - Библиогр.: с. 291- 297. - ISBN 978-5-394-01639-4 – 1 экз

4.Тарасевич, Ю.Ю. Использование пакетов Maple, Mathcad и LATEX2 при решении математических задач и подготовке математических и естественнонаучных текстов. Информационные технологии в математике [Текст] : учеб. пособие / Ю. Ю. Тарасевич. - 3-е изд. - М. : Либроком, 2012. - 131 с. : ил. ; 21 см. - ISBN 978-5-397-02376-4 : 1 экз

5.Фрост, К. Дизайн газет и журналов [Текст] / К. Фрост. - М. : Шк. издательского и медиа бизнеса, 2012. - 231 с. : ил. ; 24 см. - (Школа издательского бизнеса). - Библиогр.: с. 229-231. - Пер. изд. : Designing for Newspapers and Magazines / Frost Chris. - London ; New York, 2003. - ISBN 978-5-4160-0017-2 -1 экз

#### в) программное обеспечение:

Windows, Антивирус Kaspersky, LibreOffice, OpenOffice, Texmaker, MikTex, PeaZip, MSOffice, VLC, Mozilla Firefox, WinDjView, XnView MP, Acrobat Reader DC

## **9. Материально-техническое обеспечение дисциплины (модуля):**

Специальные помещения:

Учебная аудитория для проведения занятий лекционного типа, занятий семинарского типа, групповых и индивидуальных консультаций, текущего контроля и промежуточной аттестации, укомплектованная специализированной учебной мебелью и техническими средствами обучения, служащими для представления учебной информации большой аудитории, помещение для самостоятельной работы, оснащенное компьютерной техникой с возможностью подключения к сети "Интернет" и обеспечен доступ в электронную информационно-образовательную среду организации.

Техническое обеспечение:

Компьютер, проектор, доска аудиторная, интерактивный доска.

## **10. Образовательные технологии:**

Чтение лекций, лекций-бесед, выполнение лабораторных работ под руководством преподавателя и самостоятельно, тестирование, технология проблемного обучения, новые информационно-коммуникационные технологии.

По видам занятий, предусмотренным учебным планом, и видам учебной деятельности, реализуемой в рамках настоящей дисциплины, компьютерные технологии обучения характеризуются следующими аспектами их применения:

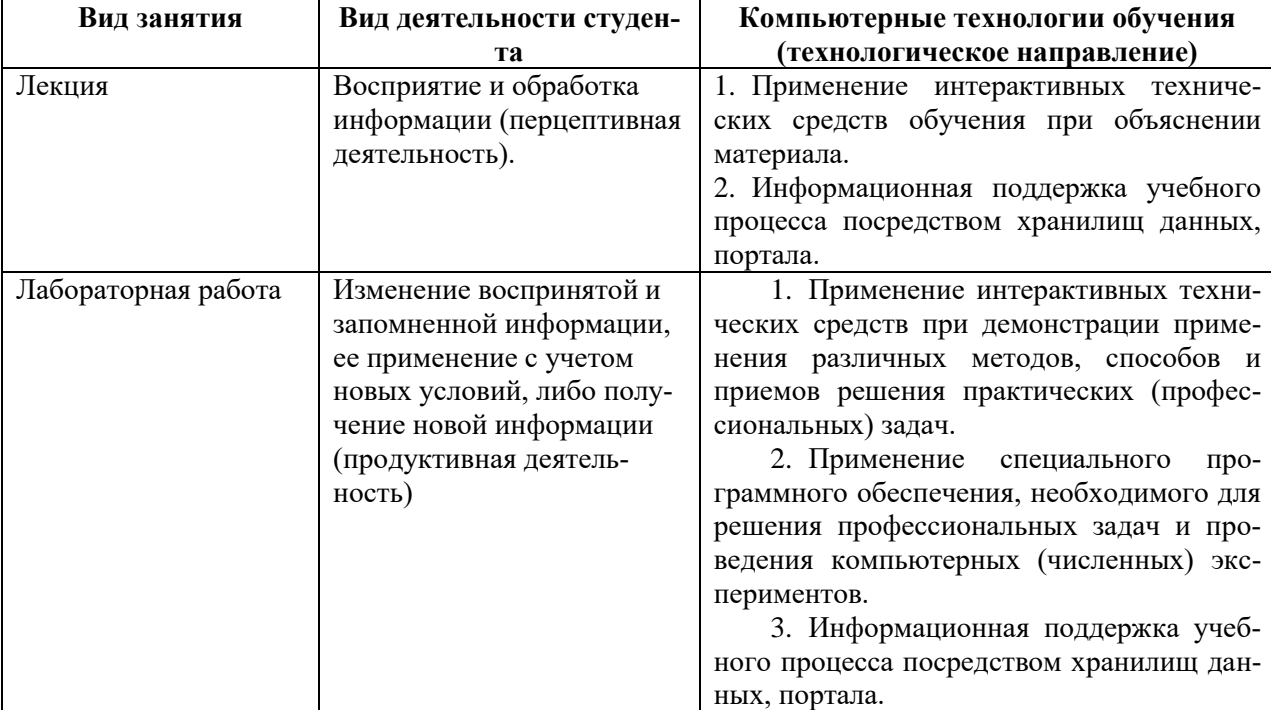

Учитывая, что дисциплина предполагает организацию самостоятельной работы обучающихся, то наряду с указанными видами деятельности, также студентами реализуется поисковая деятельность в направлении обозначенной проблемы (проблемноориентированная деятельность) либо без указания направления поиска (поисковая деятельность). В этом случае в рамках дисциплины предполагается использование также информационно-образовательных ресурсов сети Интернет (тексты, видео-лекции ученых и т.д.) и баз данных источников информации вуза как одного из технологических направлений в рамках компьютерных технологий обучения.

# 11. Оценочные средства (ОС):

# Этап формирования компетенции

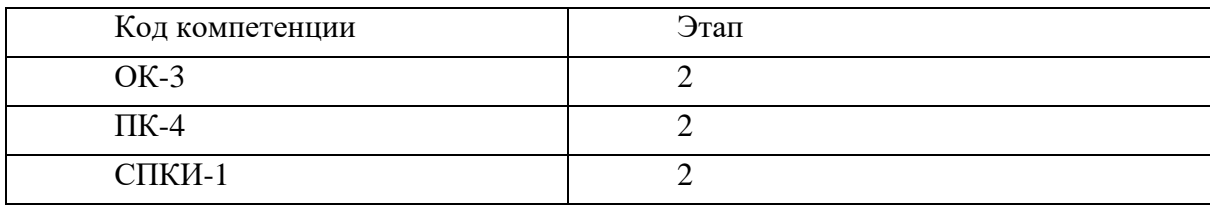

# Материалы для проведения текущего и промежуточного контроля знаний студентов:

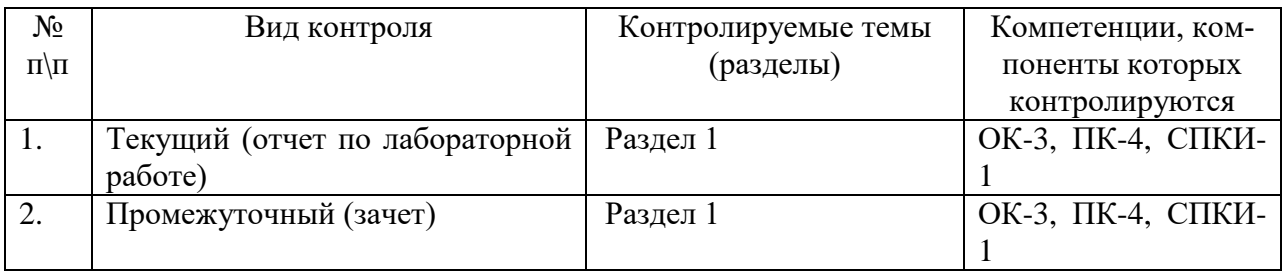

# Соотнесение с совокупным ожидаемым результатом образования в компетентностном формате

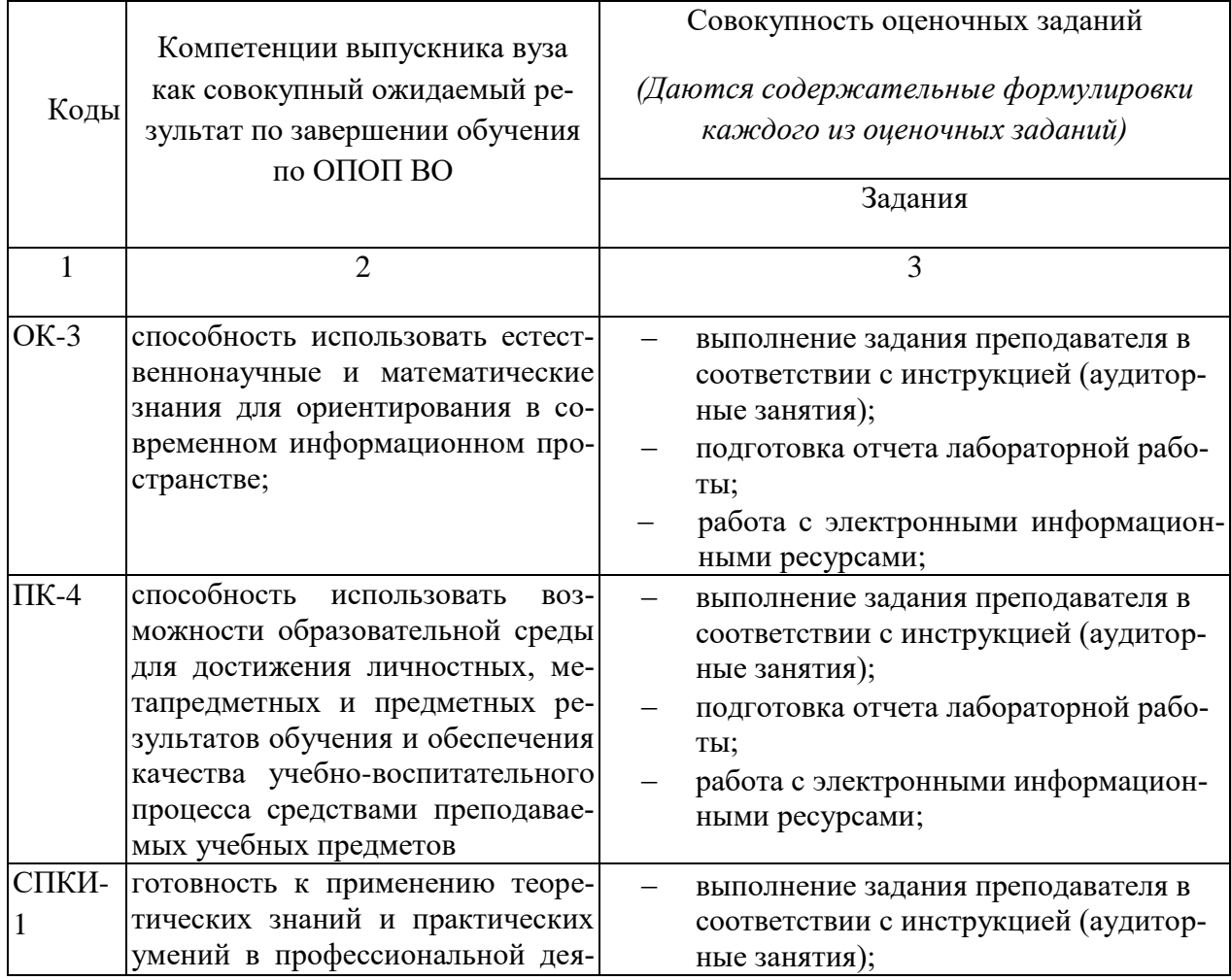

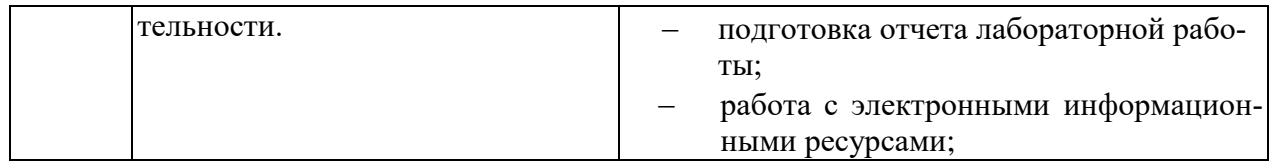

# КАРТА ОЦЕНКИ КОМПЕТЕНЦИЙ

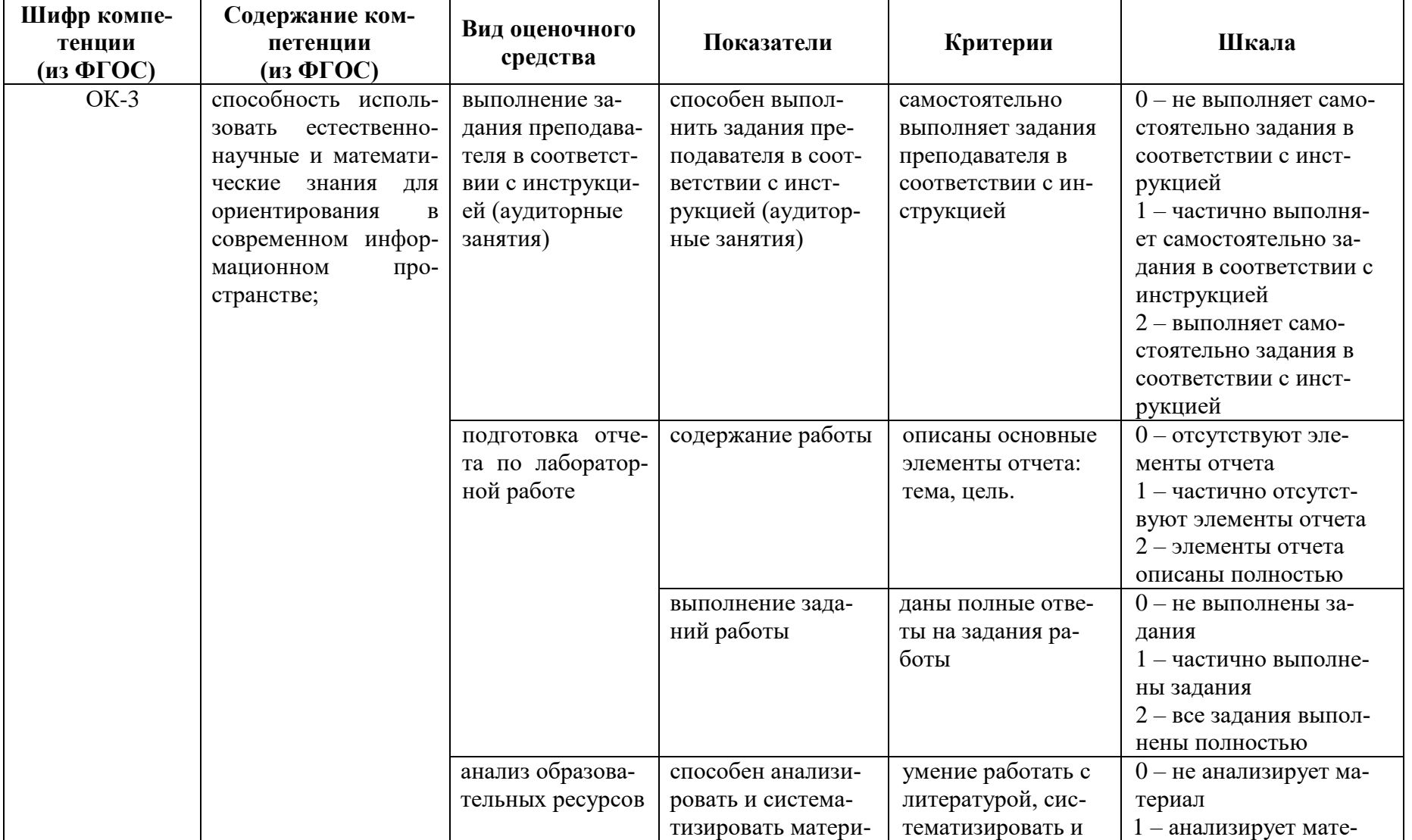

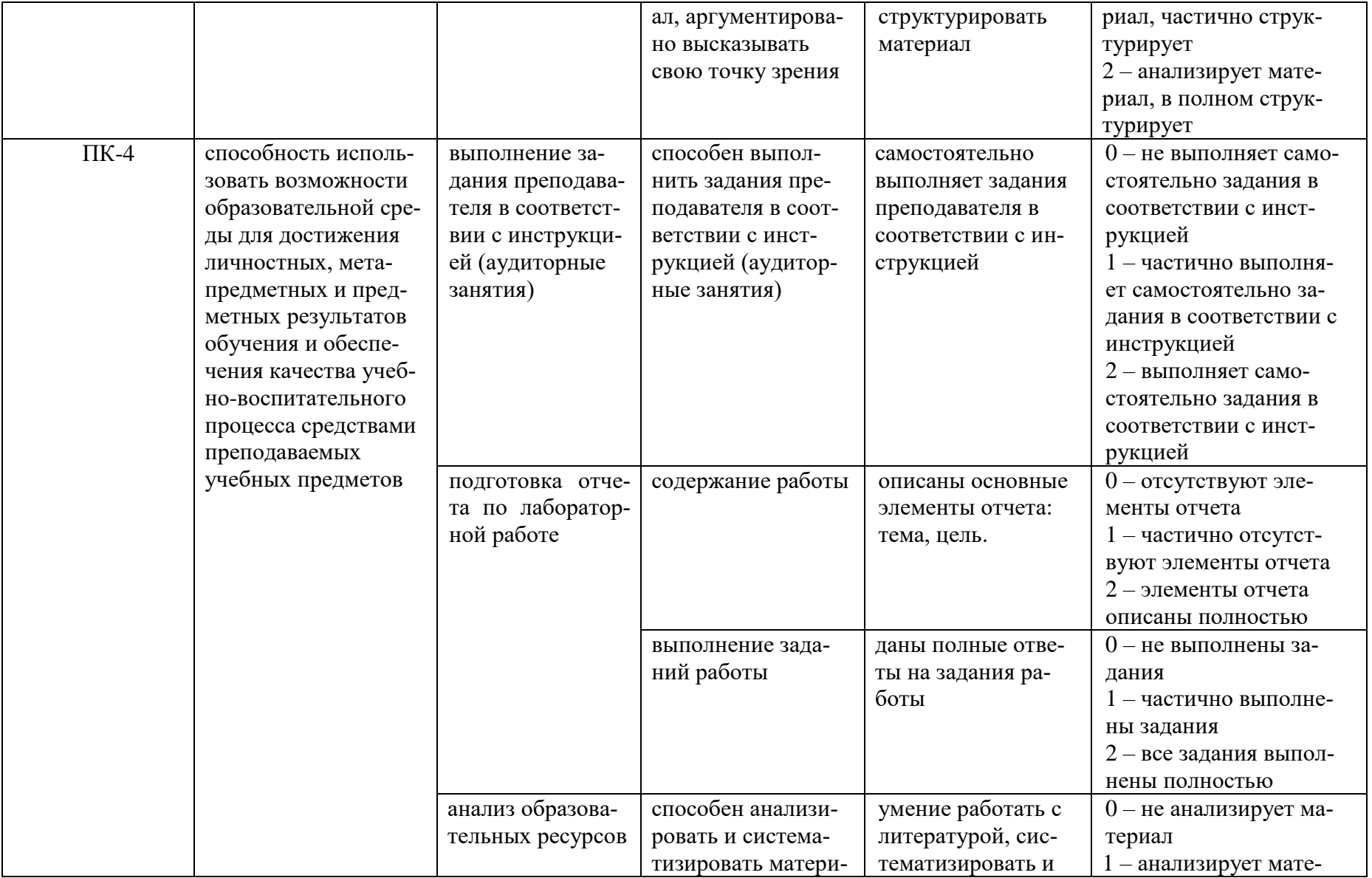

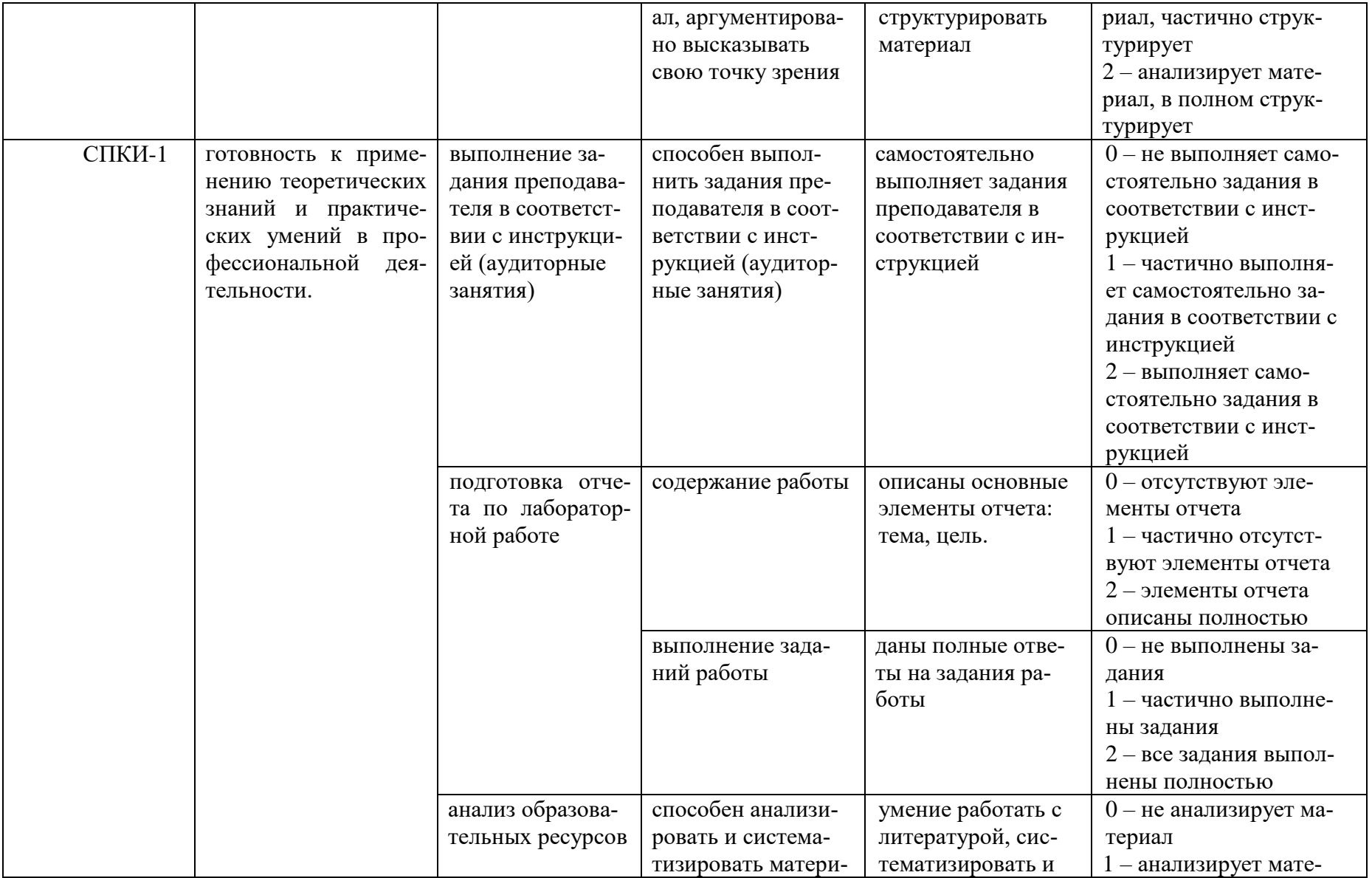

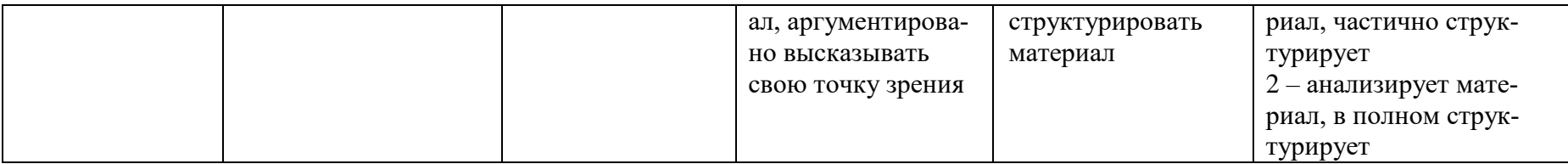

Максимальная сумма баллов по дисциплине - 96

Компетенция считается сформированной, если количество баллов по дисциплине не менее 60% от максимально возможного.

Промежуточная аттестация (**зачет**) зачтено – выставляется при наличии не менее 60% баллов от максимально возможных.

# **Демонстрационный вариант лабораторной работы №4**

# **Создание и редактирование простых таблиц в LaTeX.**

Цель: научиться создавать таблицы в **LaTeX**, выполнять форматирование таблиц.

## **Задание 1. Создание и форматирование простой таблицы**

Все задания выполнять в одном документе.

Ход работы:

- 1. Создать новый документ класса **article**.
- 2. Установить для него параметры страницы: формат листа А4; поля: слева 3см, сверху – 1,5 см, ширину и высоту текста рассчитать самостоятельно.
- 3. Создать предложенную таблицу, выровнять первый столбец по левому краю, остальные по центру.

Таблица 1: Товары

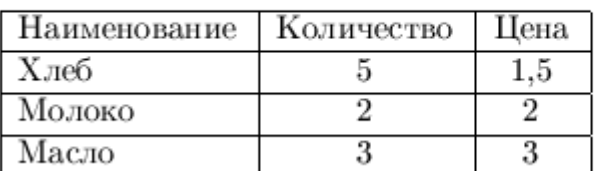

#### **Задание 2. Создание и форматирование таблицы сложной структуры.**

Ход работы:

- 1. Создать таблицу размером 3 столбца.
- 2. Установить ширину столбцов: первый 1 см, второй 3 см, третий 5 см.
- 3. Создать таблицу следующего вида:

#### Таблина неправильных глаголов

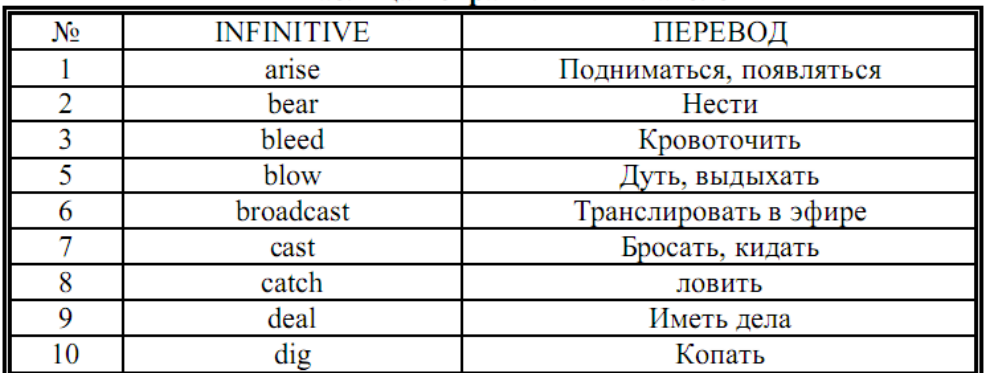

# **Задание 3. Создание таблиц с объединен- ными ячейками.**

Ход работы:

1. Создать таблицу с объединением ячеек по горизонтали:

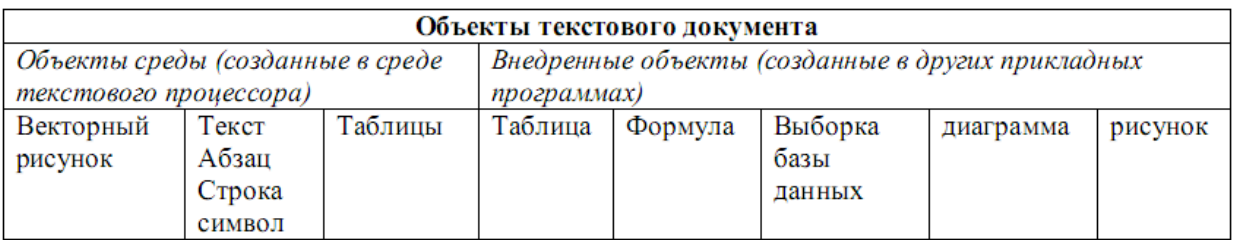

#### 2. Создать таблицу с объединением ячеек по вертикали:

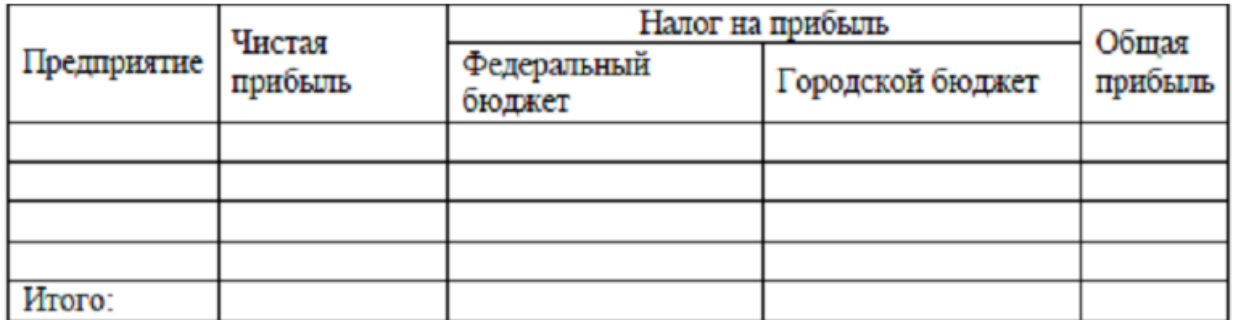

## **Задание 4. Создание документа сложной структуры.**

Ход работы:

1. Набрать предложенный текст по образцу:

# **Кодирование графической информации**

В модели RGB яркость каждой составляющей (или, как говорят, каждого канала) чаще всего кодируется целым числом от 0 до 255. При этом код цвета – это тройка чисел  $(R, G, B)$ , - яркости отдельных каналов. Цвет  $(0, 0, 0)$  – это черный цвет, а  $(255, 255, 255)$  – белый. Если все составляющие имеют равную яркость, получаются оттенки серого цвета, от черного до белого.

Чтобы сделать светло-красный (розовый) цвет, нужно в красном цвете (2355, 0, 0) одинаково увеличить яркость зеленого и синего каналов, например, цвет (255, 150, 150) – это розовый.

Равномерное уменьшение яркости всех каналов делает темный цвет, например, цвет с кодом (100, 0, 0) – темно-красный.

При кодировании цвета на веб-страницах также используется модель RGB (табл.1), но яркости каналов записываются в шестнадцатеричной системе счисления (от 00 до FF), а перед кодом цвета ставится знак «#». Например, код красного цвета записывается как #FF0000, а код синего – как #0000FF.

Вот коды некоторых цветов:

2. Вставить таблицу:

| Цвет             | $K$ од $(R, G, B)$ | Код на веб-странице |
|------------------|--------------------|---------------------|
| Красный          | (255,0,0)          | #FF0000             |
| Зеленый          | (0,255,0)          | #00FF00             |
| Синий            | (0,0,255)          | #0000FF             |
| Белый            | (255, 255, 255)    | #FFFFFF             |
| Черный           | (0,0,0)            | #000000             |
| Серый            | (128, 128, 128)    | #808080             |
| Фиолетовый       | (255, 0, 255)      | #FF00FF             |
| Голубой          | (0, 255, 255)      | #00FFFF             |
| Желтый           | (255, 255, 0)      | #FFFF00             |
| Тёмно-фиолетовый | (128, 0, 128)      | #800080             |
| Светло-желтый    | (255, 255, 128)    | #FFFF80             |

Таблица 1. Модель RGB

3. Набрать следующий текст (ниже таблицы):

Чтобы примерно оценить объем рисунка с палитрой, включающей N цветов (без учета сжатия), нужно:

• Определить размер палитры, 3\*N байт или 24\*N бит;

• Определить глубину цвета (количество бит на пиксель), то есть найти наименьшее натуральное число k, такое, что 2k>=N;

• Вычислить общее количество пикселей М, перемножив размеры рисунка;

• Определить информационный объем основной части М\*к бит.

В таблице 2 приведены данные по некоторым вариантам кодирования с палитрой:

4. Создать таблицу:

Таблица 2. Кодирование графической информации

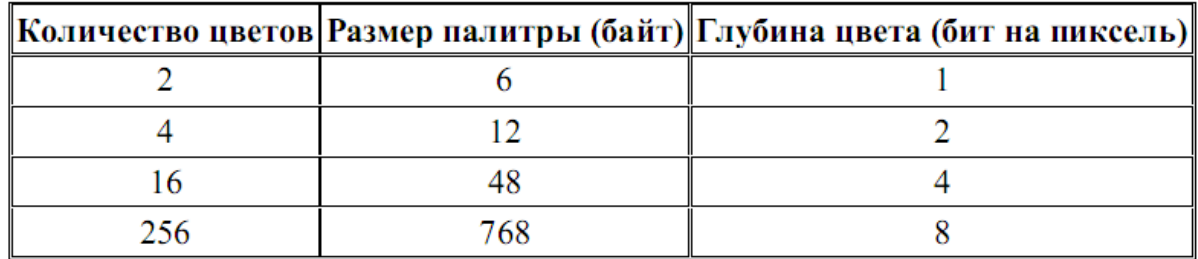

Палитры с количеством цветом более 256 на практике не используются.

5. В конце документа создать ссылки на обе таблицы.

#### Вопросы для подготовки теоретического материала:

- История и структура издательской системы ТеХ и LaTeX. Основные возможности, 1. преимущества и недостатки, LaTeX.
- $\overline{2}$ . Основные понятия языка LaTeX (алфавит, команды, группы)
- Структура исходного файла. Преамбула, команды преамбулы. Русификация.  $3.$ Параметры страницы. Примеры.
- 4. Основная часть документа. Команды секционирования. Оглавление Список литературы. Примеры.
- 5. Физическое форматирование текста. Абзац, интервалы и отступы, выравнивание, списки. Шрифты, размеры, виды. Команды, примеры.
- 6. Команды формирования таблиц, примеры. Списки в Latex/
- 7. Математика в LaTeX. Виды формул, нумерация, ссылка на формулу. Примеры
- 8. Основные структуры: индексы, дроби, биномиальные коэффициенты, корни.
- 9. Операции с пределами. Пределы, суммы, интегралы, команды, примеры.
- 10. Графические возможности LaTeX. Команды позиционирования. Графические команды. Графические пакеты . Примеры

Для получения зачета по дисциплине необходимо выполнить зачетное практическое задание, демонстрирующие применение основных навыков обработки текста в LaTeX.

# **Пример задания:**

- 1. Создать текст в соответствии с образцом.
- 2. Оформить титульную страницу.
- 3. На 2 листе оформить автоматическое оглавление.
- 4. Установить параметры страницы: слева 3см, справа 1,5 см, сверху 1,5 см, снизу 2см.
- 5. Установить красную строку в 2 см.
- 6. Оформить список литературы.
- 7. В разделе вывод использовать нумерованный список.
- 8. Вставить в текст ссылки на таблицы и рисунки.

# **Примерный перечень вопросов к зачету**

- 1. История и структура издательской системы TeX и LaTeX. Основные возможности, преимущества и недостатки, LaTeX.
- 2. Основные понятия языка LaTeX (алфавит, команды, группы)
- 3. Структура исходного файла. Преамбула, команды преамбулы. Русификация. Параметры страницы. Примеры.
- 4. Основная часть документа. Команды секционирования. Оглавление Список литературы. Примеры.
- 5. Физическое форматирование текста. Абзац, интервалы и отступы, выравнивание, списки. Шрифты, размеры, виды. Команды, примеры.
- 6. Команды формирования таблиц, примеры. Списки в Latex/
- 7. Математика в LaTeX. Виды формул, нумерация, ссылка на формулу. Примеры
- 8. Основные структуры: индексы, дроби, биномиальные коэффициенты, корни.
- 9. Операции с пределами. Пределы, суммы, интегралы, команды, примеры.
- 10. Графические возможности LaTeX. Команды позиционирования. Графические команды. Графические пакеты . Примеры
- 11. Презентации в LaTeX. Основные способы задания макетов презентаций. Работа со шрифтами. Основные пакеты для создания презентаций.

# **Разработчик:**

ст. преподаватель каф. ИиМОИ С.Ю. Лебедева

*Настоящая программа, не может быть воспроизведена ни в какой форме без предварительного письменного разрешения кафедры-разработчика программы.*